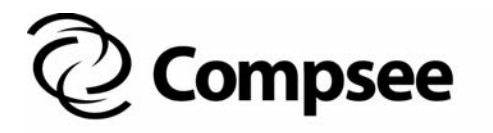

**COMPSEE, Inc. 2500 Port Malabar Blvd. NE Palm Bay, FL 32905 (321) 724-4321 (V) (321) 723-2895 (F)**

### **MARKETING COMMUNIQUE**

**COMMUNIQUE: 235 DATE: 02-09-01** 

 **PAGE: 01 of 01** 

# **SUBJECT: Apex File Transfer Utility - DX.EXE**

Compsee announces the release of the Apex File Transfer Utility - DX.exe.

DX.EXE is an easy-to-use file transfer utility that can be used to transfer files to and from the Apex PDT to a PC or other serial device. The DX.EXE utility program uses the YMODEM transfer protocol.

The program will work under Windows® 95, 98, NT, & 2000 or with other PC communication programs such as HyperTerminal ® and PROCOMMPLUS ® to support file transfers. The program can be conveniently run from the command line using the following syntax and options.

The program can also be started without entering any command line parameters by typing dx (refer to Section 8 Communications in the Compsee Apex Technical Reference Manual for additional details).

#### **Syntax:**

֡֡

dx /[option] [filename]

### **Option Description**

**#** use COM#, where # equals 1 - 4 **bn** change baud rate, where n is new baud rate. Acceptable rates include 300, 1200, 2400, 4800, 9600, 19200, 38400, 57600, and 115200. Default = 115200. **i** specifies IR port usage **l** gets file names from a text file listing (allows multiple file transfers) **q** quiet mode (flip/flop) **r** receive file(s) **s** send file(s) **v** verbose mode **w** use wired RS-232 connection (i.e. Serial End Cap use) **x** exit after transfer **?** displays help **Filename** The filename to be transferred (can include wildcard characters). **Defaults:** baud rate defaults to 115,200, 8, 1, n, no flow control

### **Examples:**

**dx /b19200 /s apex3\_r2.rom** Sends the file apex 3 r2.rom at 19200

#### **dx /b19200 /r**

Receives a file at 19200 and places it in the local directory

## **dx /b19200 /s \*.rom**

Sends files with the .rom extension at 19200

#### **COMPSEE, INC.**

A Subsidiary of McRae Industries 400 N. Main Street • P.O. Box 1209 • Mt. Gilead, NC 27306  $(800)$  628-3888  $\bullet$  (321) 724-4321 (V)  $\bullet$  (321) 723-2895 (F) sales@compsee.com (E-Mail) • www.compsee.com (Web Site)

The download file for DX.EXE - File Transfer Utility can be found in the PRODUCT section of Compsee's Web site: http://www.compsee.com/

If you have any questions or would like additional information, please contact either:

- o Your Compsee Sales Representative
- o Compsee's Technical Support Department at **(800) 768-5248**
- o Compsee's Customer Service Department at **(800) 628-3888**

### **COMPSEE, INC.**

A Subsidiary of McRae Industries 400 N. Main Street • P.O. Box 1209 • Mt. Gilead, NC 27306  $(800)$  628-3888 • (321) 724-4321 (V) • (321) 723-2895 (F) sales@compsee.com (E-Mail) • www.compsee.com (Web Site)